## *Просмотр презентаций IX Межрегионального совещания НОДГО «Перспективы детской гематологии-онкологии: мультидисциплинарный подход – 2018. Совещание главных детских специалистов гематологов и онкологов субъектов Российской Федерации» на портале [www.nodgo.org/meeting2018](http://www.nodgo.org/meeting2018)*

Просмотр презентаций возможен только для участников Совещания (требуется доступ в личный кабинет на сайте IX Межрегионального совещания НОДГО).

## *Для просмотра презентаций в формате pdf необходимо:*

- **BFF** EVOXOJ FEMA
- 2. Нажать на кнопку «Авторизация» вверху справа.

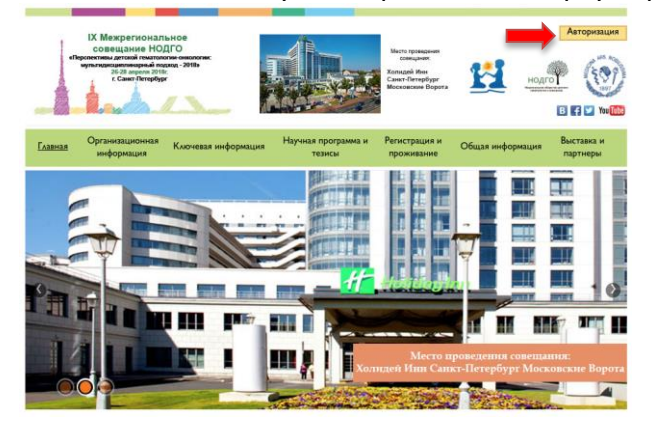

3. Войти в персональный кабинет используя Ваш логин и пароль<br>Аобро пожаловать на страницу входа в личный кабинет IX Межрегионального<br>совещания НОДГО!

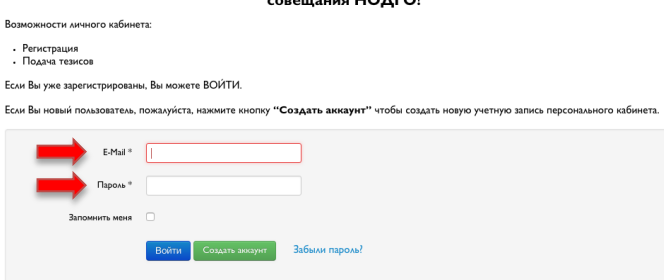

1. Зайти на сайт [www.nodgo.org/meeting2018](http://www.nodgo.org/meeting2018)

4. Нажать на кнопку «Презентации».

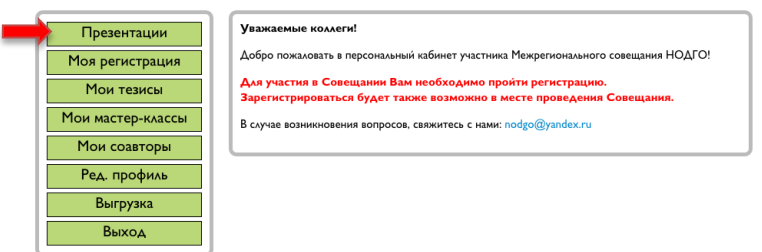

5. В открывшемся окне необходимо выбрать дату, зал и необходимую презентацию после чего нажать на ее название и просмотреть скачанный файл.

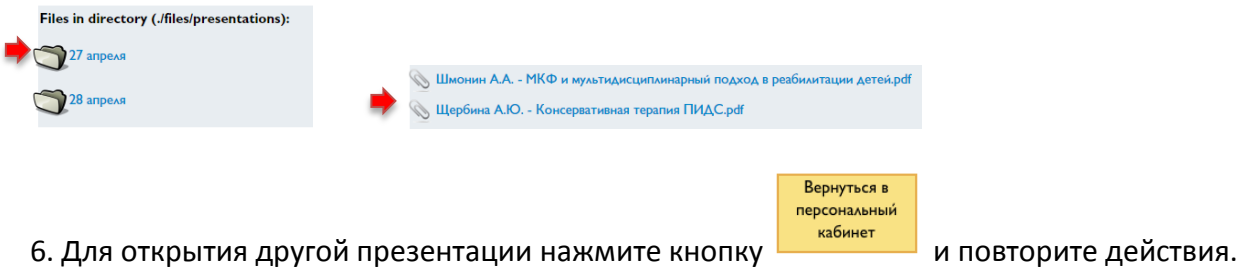